## GOVT. POLYTECHNIC, HAMIRPUR (H.P.) Practical Planning

Branch: Computer Engineering

Subject: Linux Operating System

## Semester: 6<sup>th</sup>

**PRODUCTS A ROLL** 

Session: Jan 2024

the contract of the contract of the

Teacher: Amit Nayyer

## Laboratory: Yes

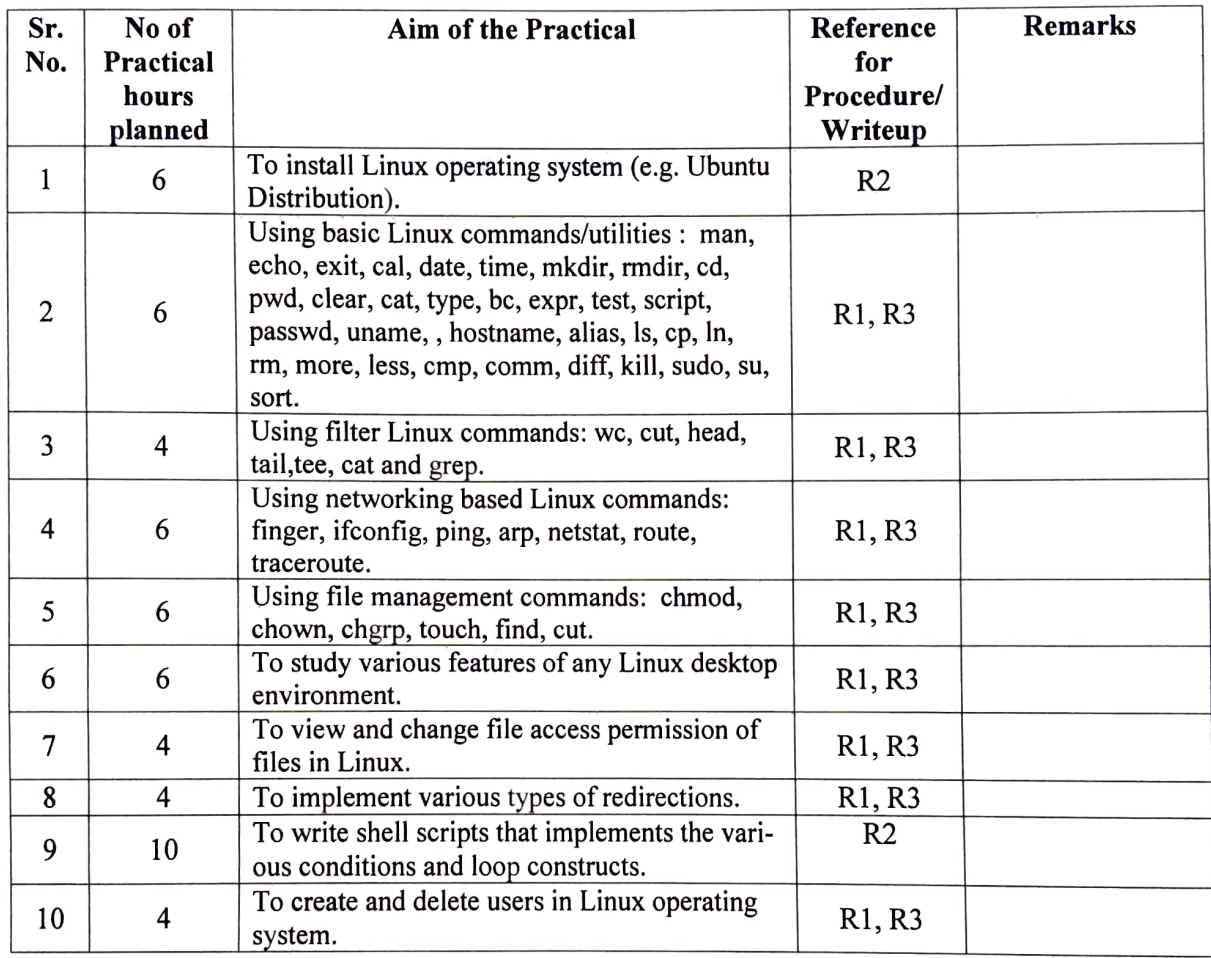

 $71124$ 

Signature ofTeacher with Date

Signature of HOD

V, ą, ī, **B** T) <sup>D</sup> D V  $\mathbb{R}$ b  $\Box$ ð Ò b Ó  $\Box$ ٩ V, D  $\begin{array}{c} \end{array}$ J) D  $\mathcal{P}$ B) 9  $\Rightarrow$  $\rightarrow$ -3  $\mathcal{P}^{\mathcal{P}}_{\mathcal{P}}$ 

 $\tilde{\mathcal{D}}$ 

 $\mathcal{P}$ 

J